# Image Stitching with SIFT and OpenCV2

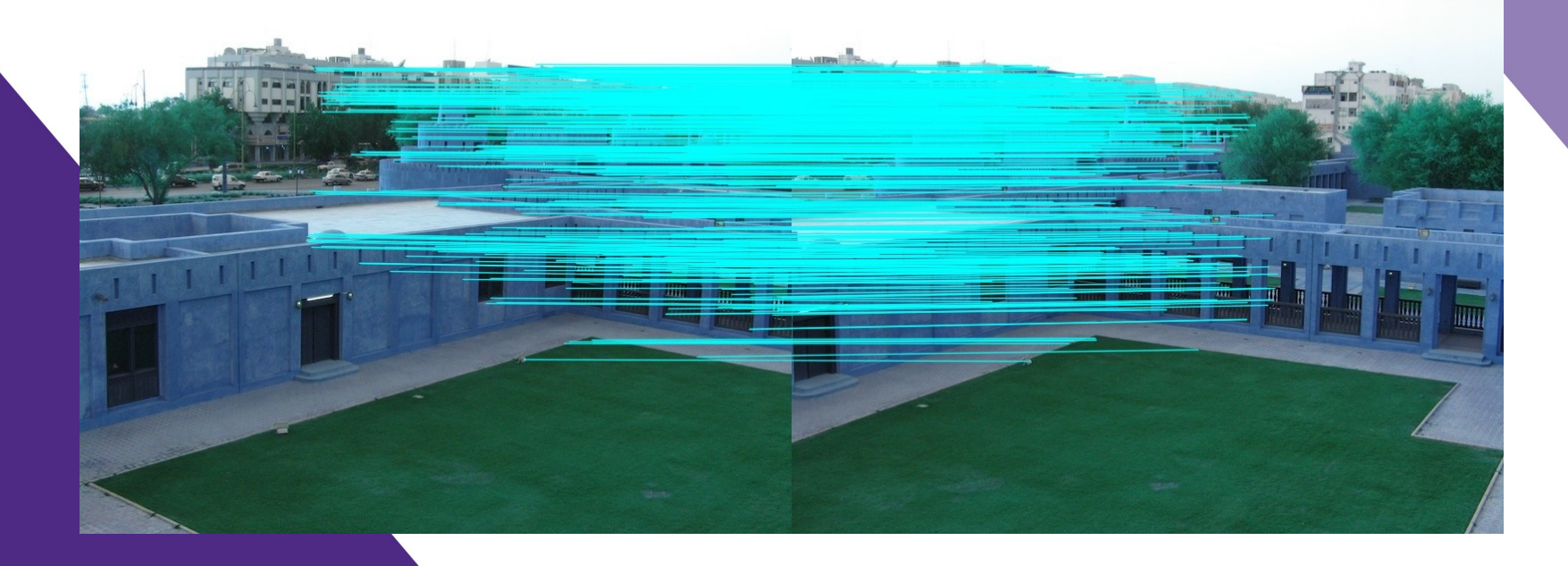

# Mike Tobia

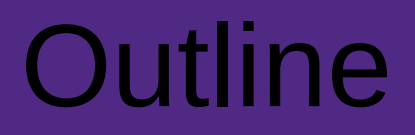

- Image Stitching Explanation
	- Approach and Design
		- Results

• Issues and Improvements

#### Image Stitching – The Goal

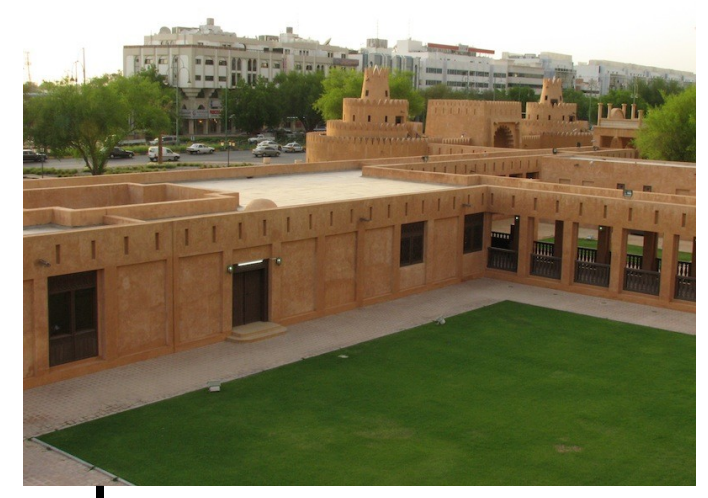

Source:http://richardt.name/teaching/supervisions/vision-2011/practical/ Source:http://richardt.name/teaching/supervisions/vision-2011/practical/

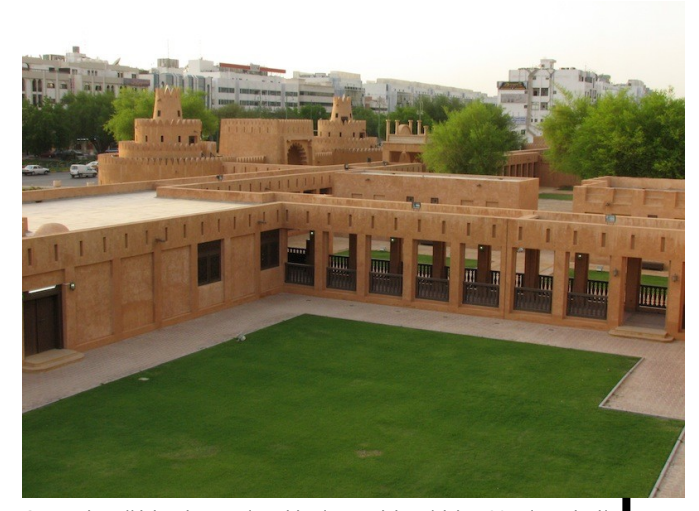

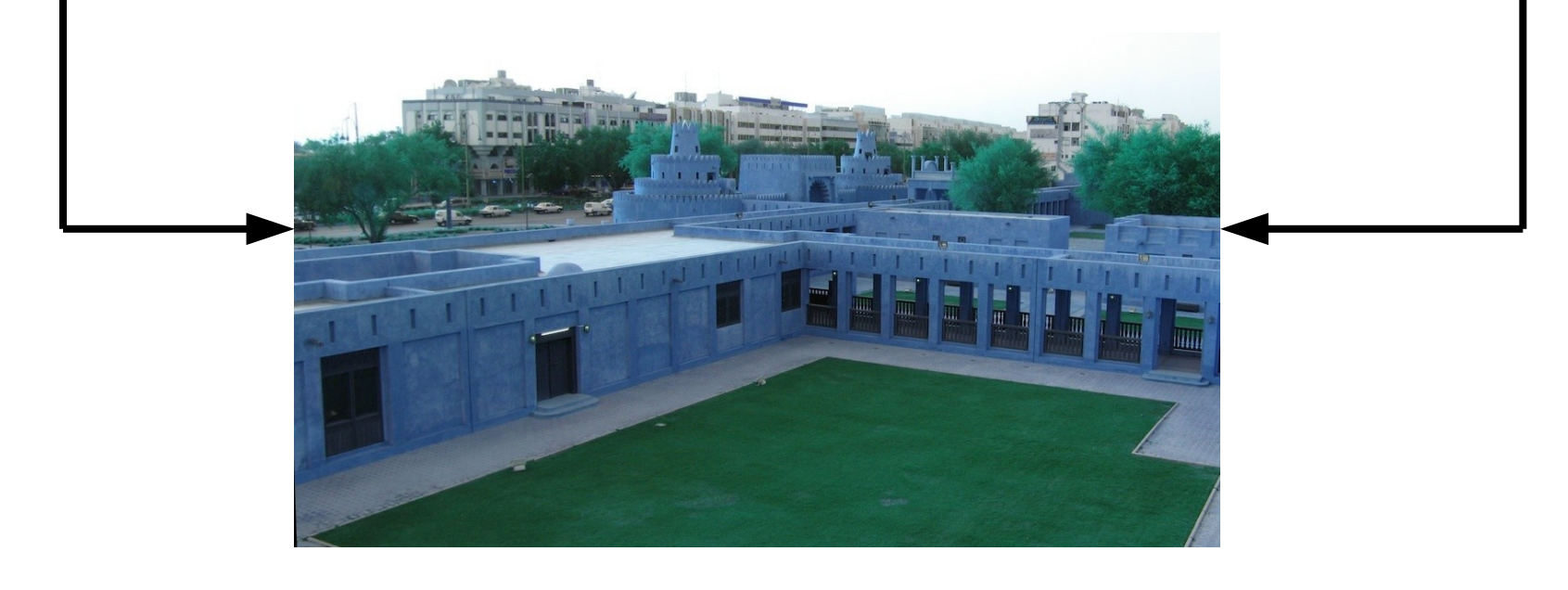

# Approach

- Identify features in each image
- Mach corresponding features
- Filter outliers
- Find image homography
- Use homography to warp the second image
- Use transforms to stitch images together
- Crop empty space

#### Feature Identification and Matching

- Find keypoints and descriptors using Scale-Invariant Feature Transform (SIFT)
- Match corresponding keypoints using Fast Approximate Nearest Neighbor Search Library (FLANN)
	- Remove obvious outliers

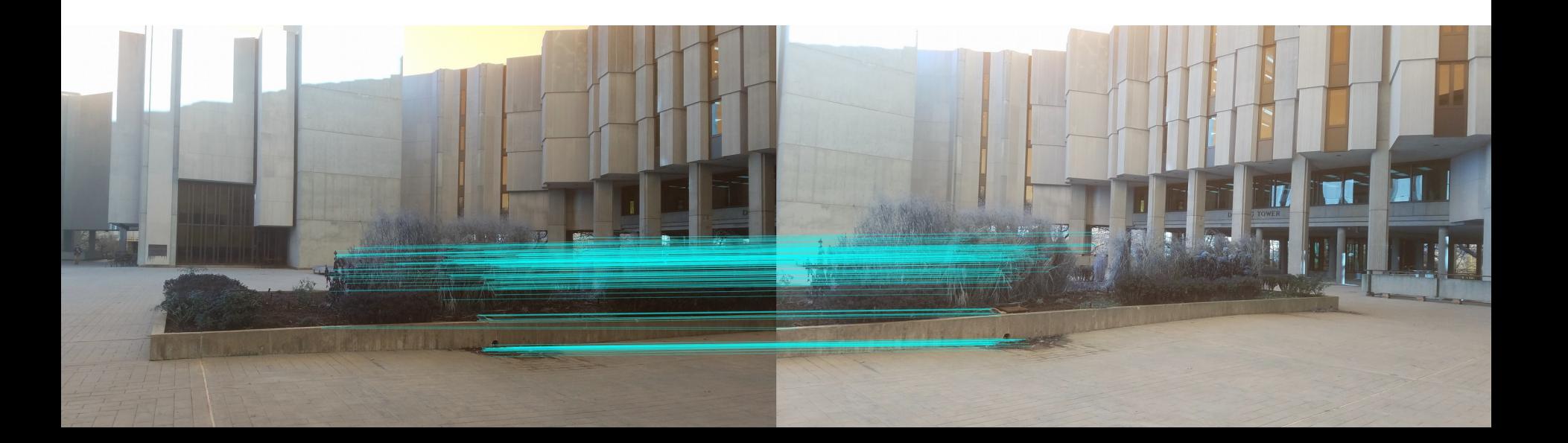

# Homography, Warping, and Stitching

- The transform of the image to be stitched is found using cv2.findHomography()
	- Used with random sample consensus (RANSAC)
	- Filters outliers and fits image to a transformation matrix

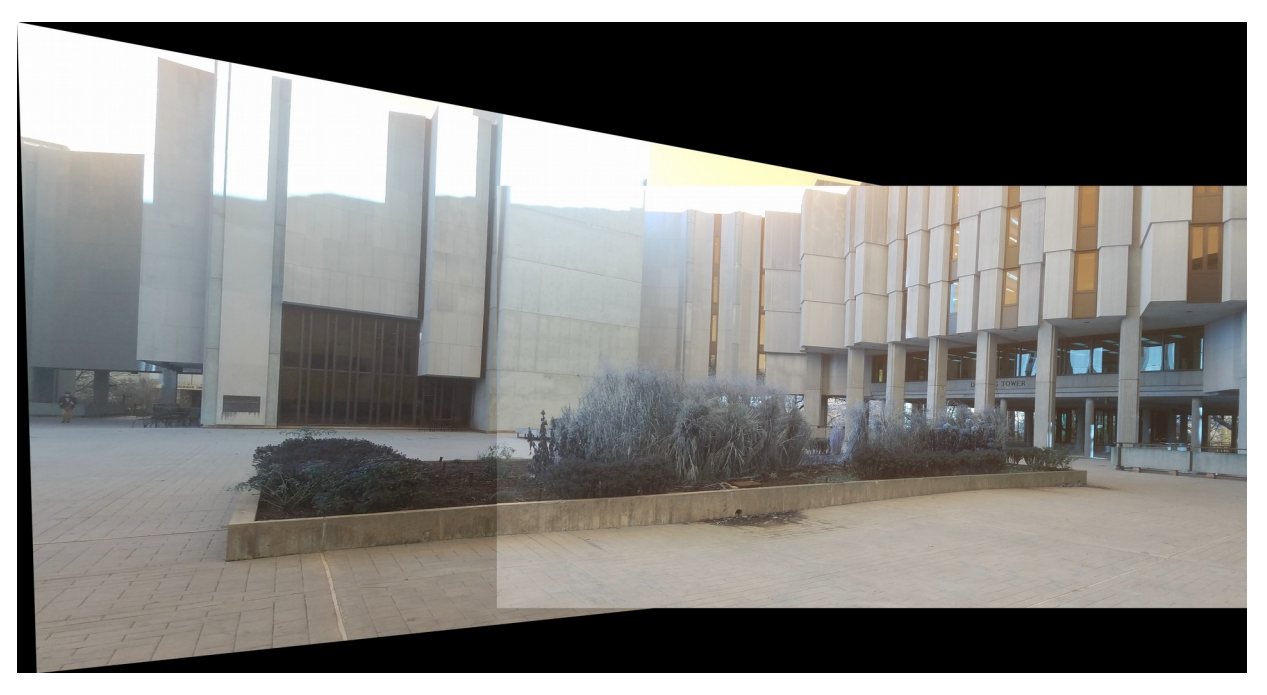

- To-be-stitched image is warped using this transformation matrix
- Matching points are used to then stitch the image

# Image Cropping

- Stitched image has oversized 'canvas' to fit warped image
- Black space is removed by scanning the image rows and columns
- Cropped image dimensions are determined by the first rows and columns that meet a threshold black-imagedata ratio

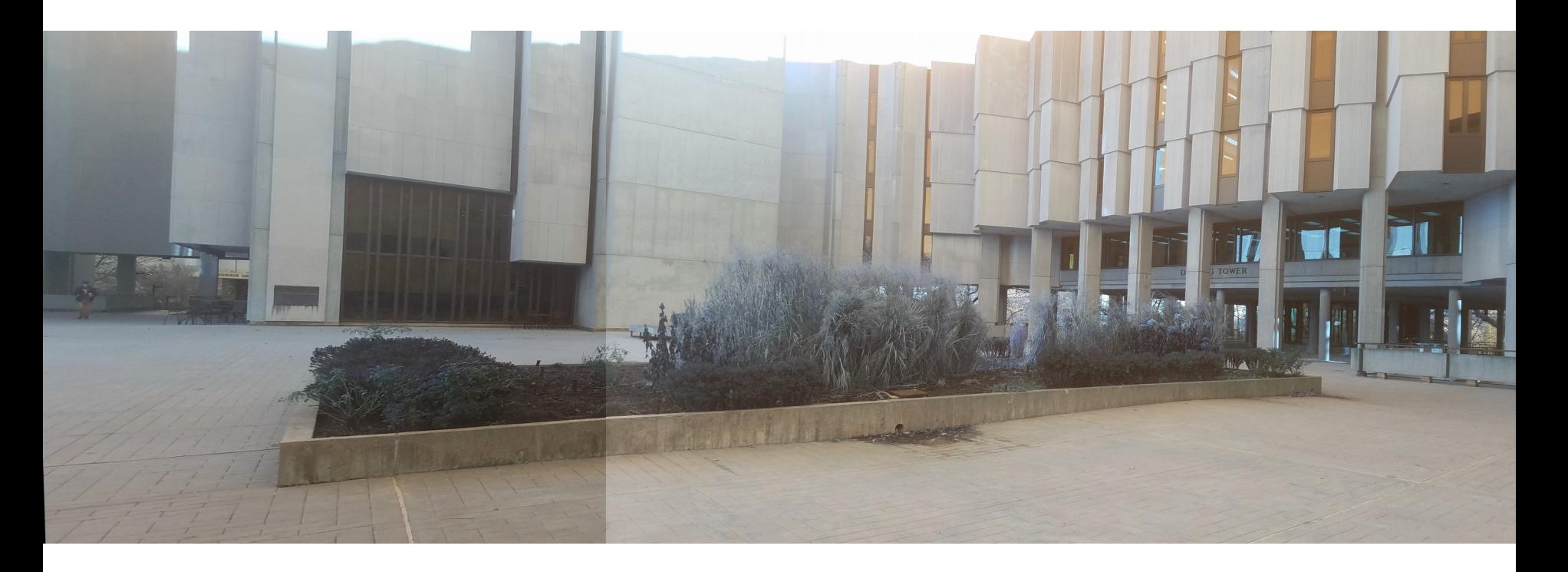

## Results – Library Courtyard

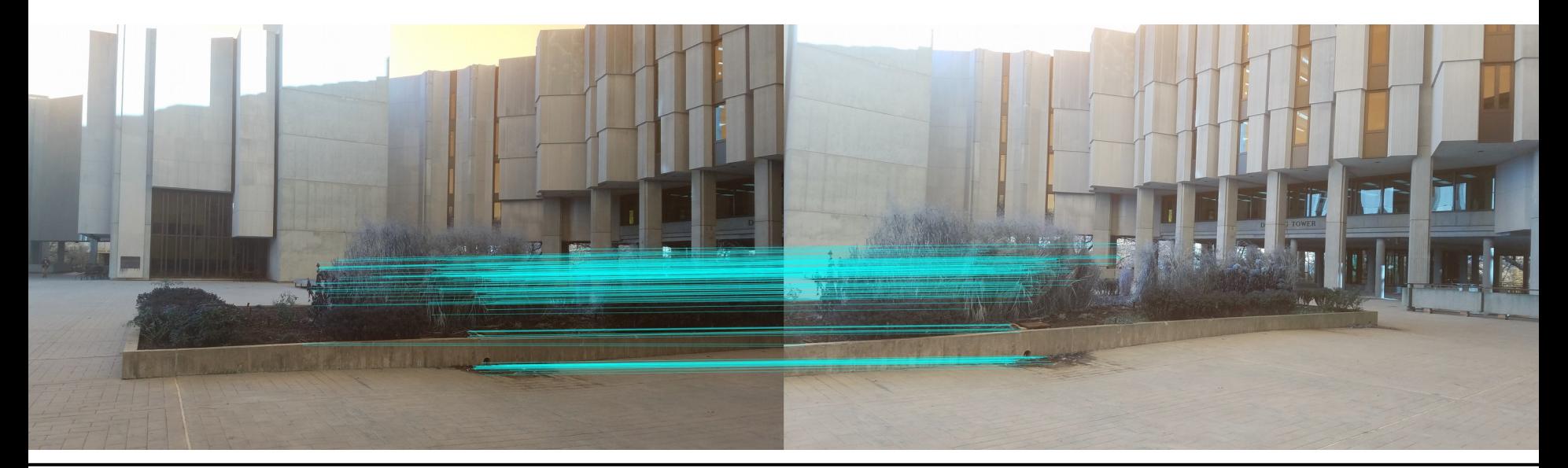

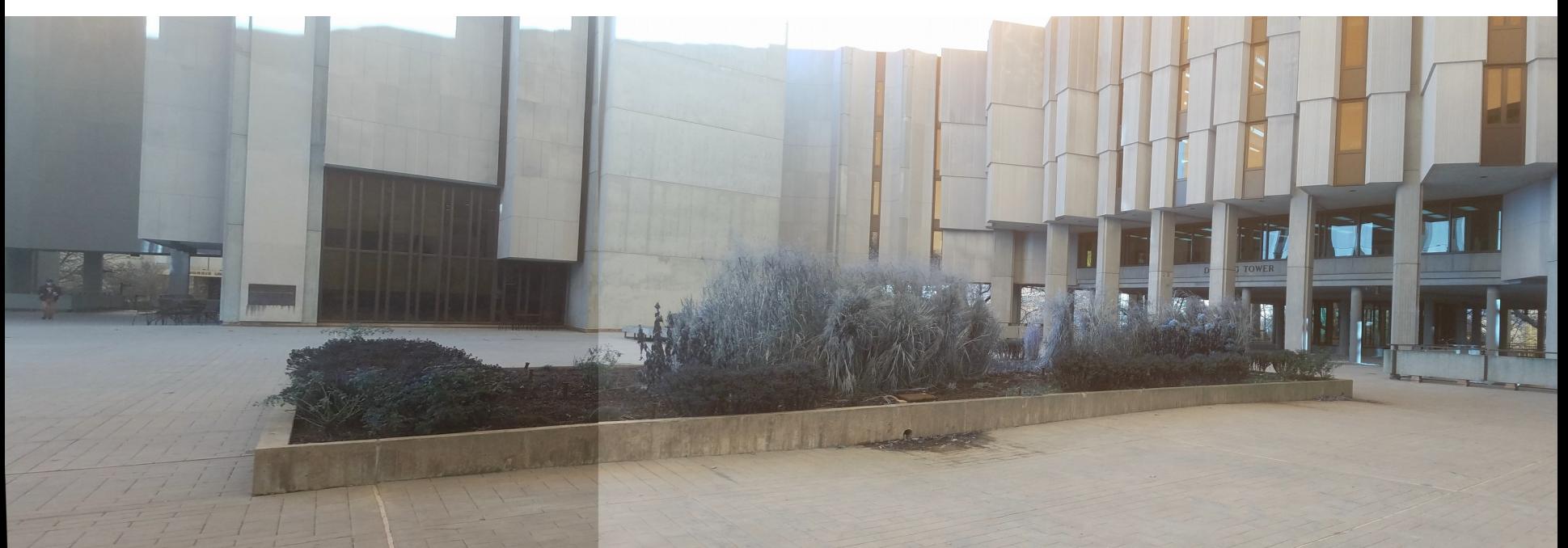

## Results – Testing Images

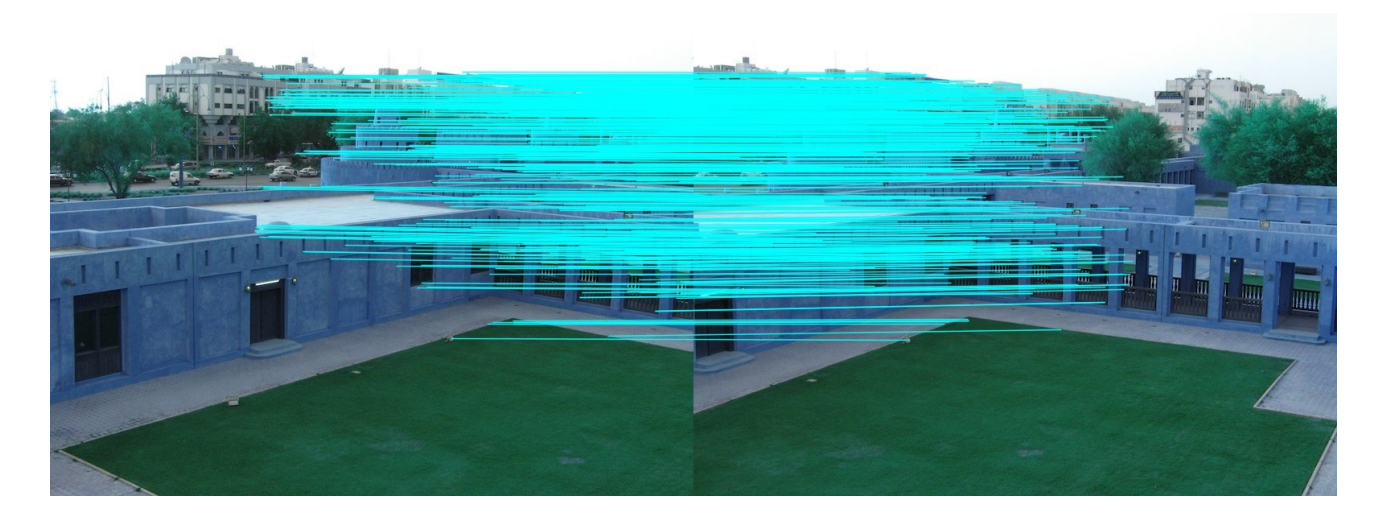

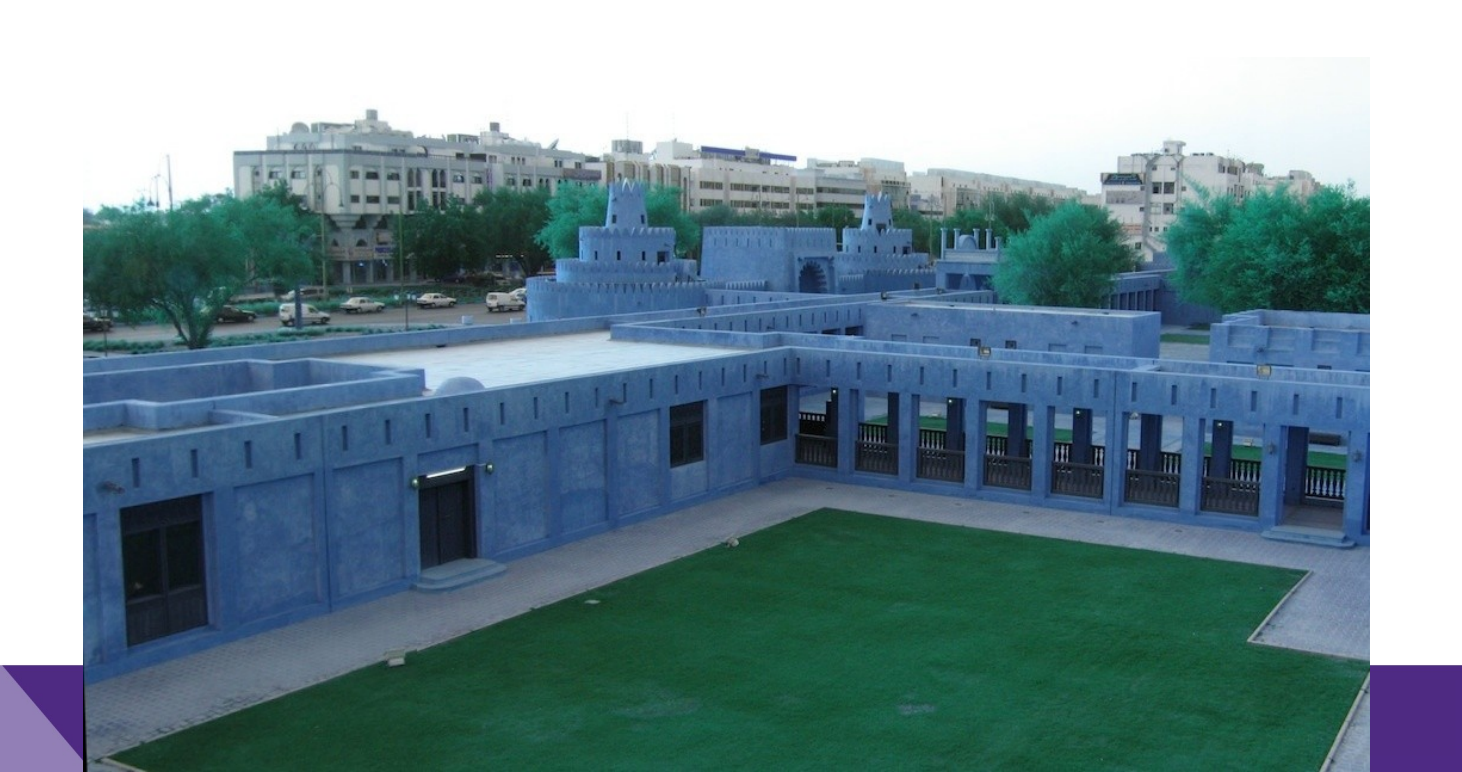

#### Results – Lake from Norris

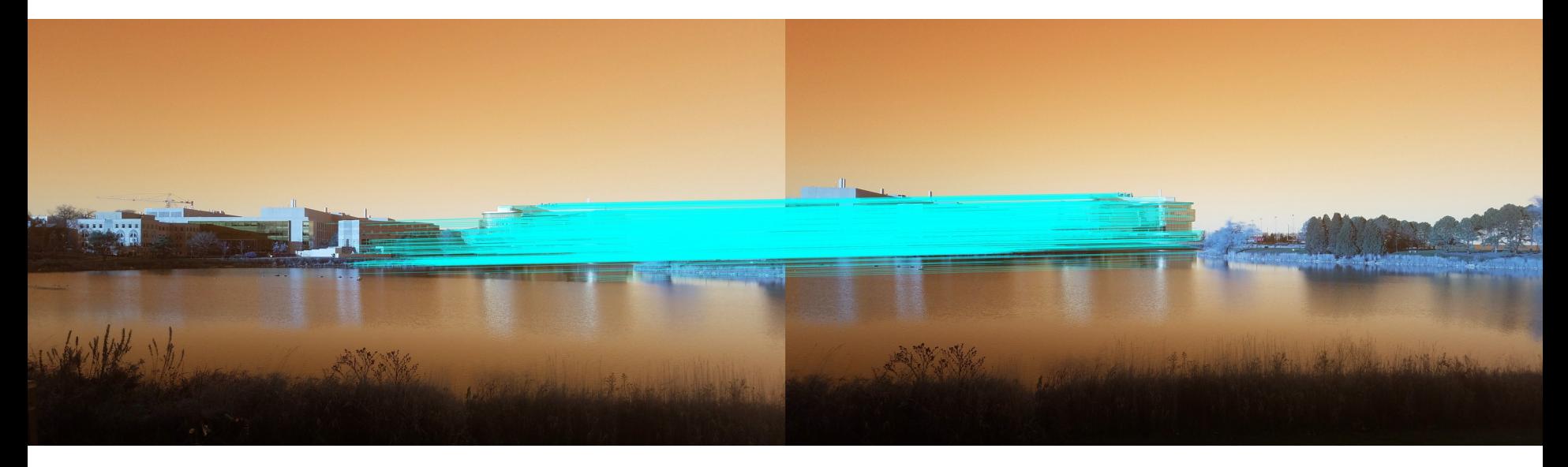

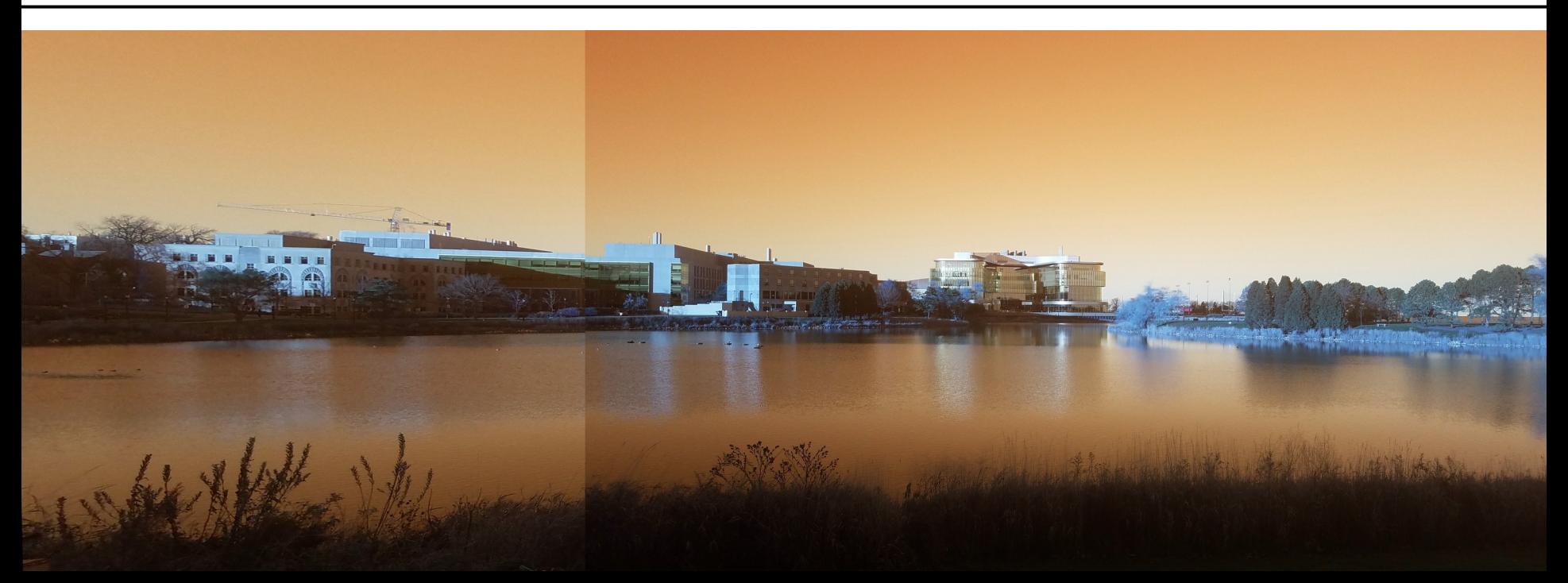

#### Results – Skyline

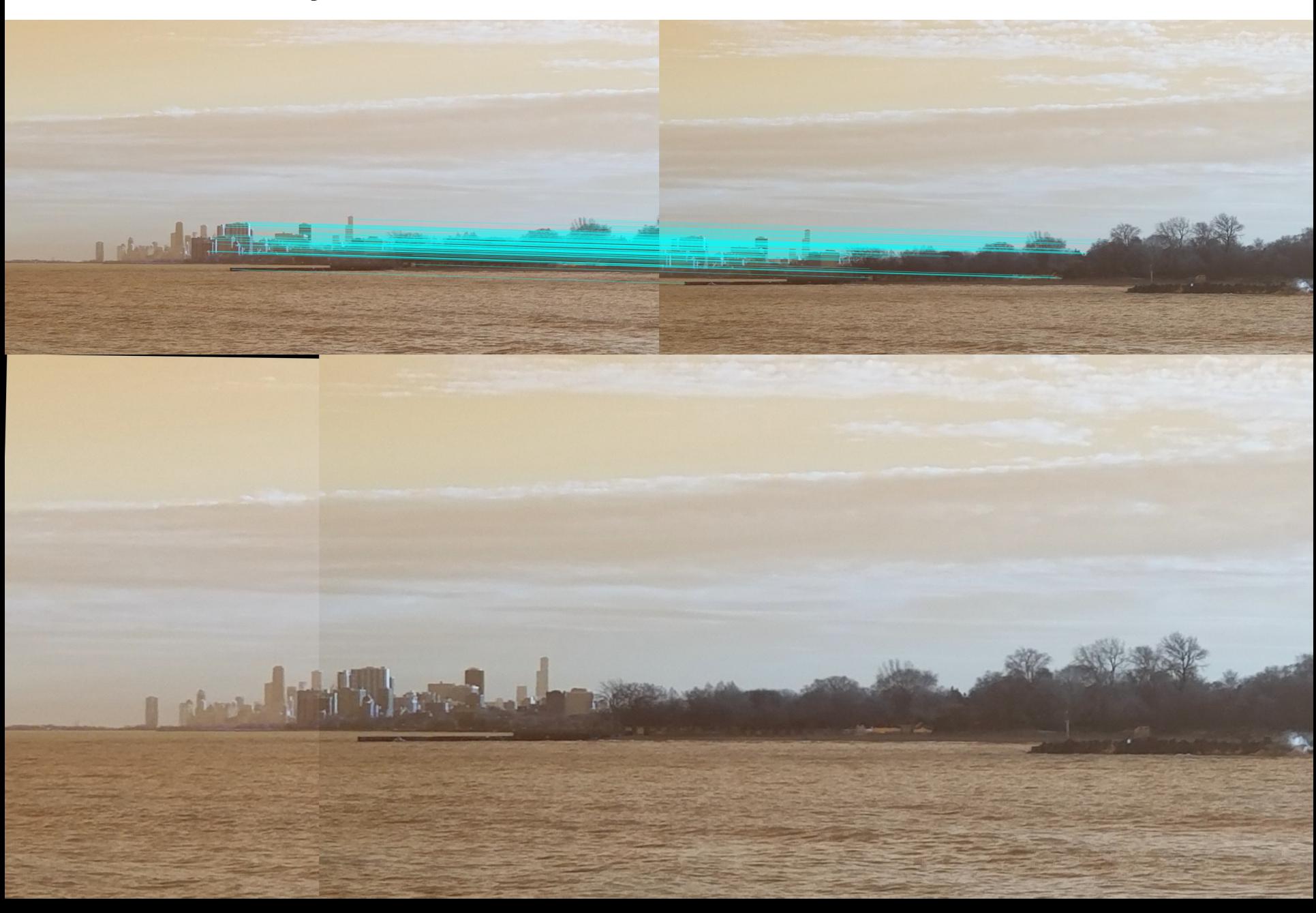

### Issues and Room for Improvement

- Unable to get image blending to work properly
- SIFT is great with landscapes, but not so great with high detail

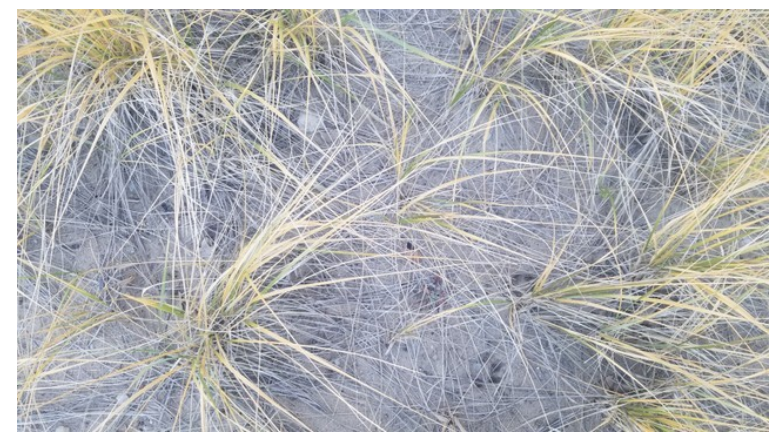

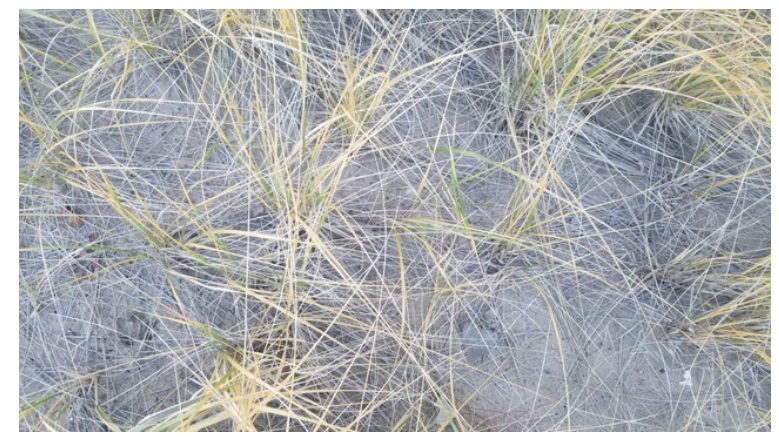

• Poor stitching/cropping performance with certain camera motions

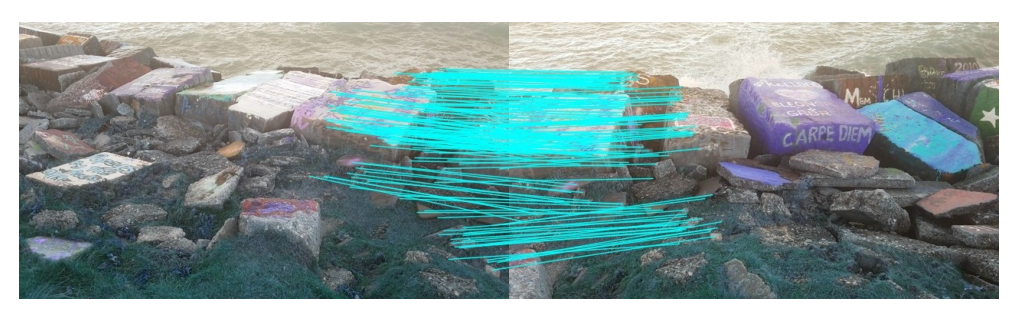

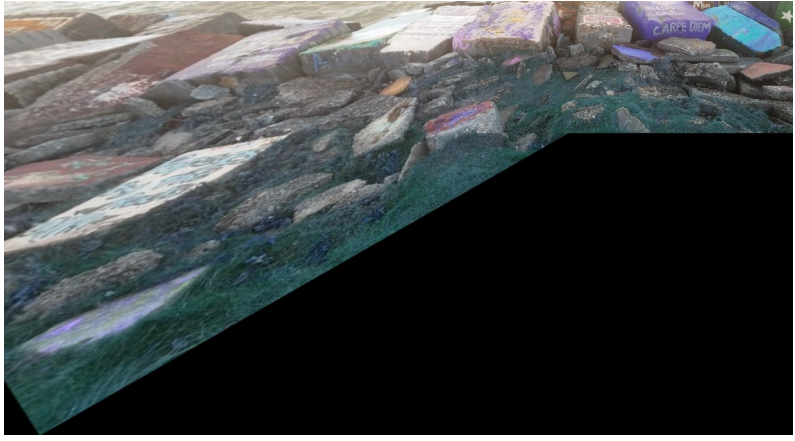